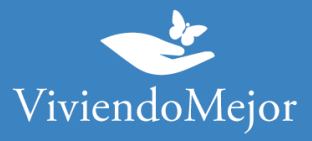

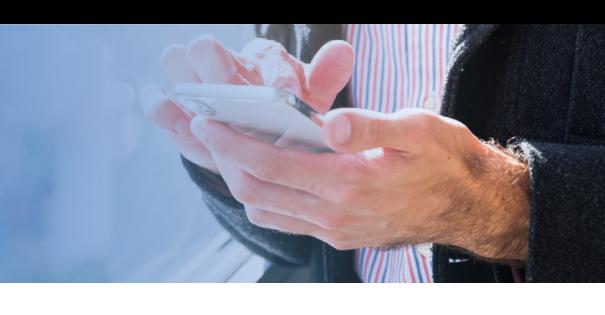

# **Espondilitis Anquilosante – Secukinumab – PERSONAL JERARQUICO DE BANCOS OFICIALES**

### **01. Recolectar documentación.**

#### 1.1. Documentación médica.

- Verificá con tu cobertura si hay formularios específicos para solicitar el tratamiento
- Resumen de historia clínica
- Receta
- BASDAI
- BASFI

• Radiografía panorámica de pelvis y/o columna lumbar según compromiso (de ser normales, enviar RM que constate compromiso axial inflamatorio)

- Si presenta compromiso periférico, recuento articular detallado y HAQ
- Laboratorio con hemograma, VSG y PCR cuantitativa actualizados, serología para VIH, hepatitis B y C, dosaje de HLA B27 (en caso de tenerlo)
- PPD

#### 1.2. Documentación administrativa.

- Original y copia de DNI
- Original y copia de carnet
- Original y copia de último recibo de cobro

#### **02. Presentación de expediente.**

• Debés presentar tu expediente en la delegación que te corresponde según tu domicilio con la documentación solicitada.

Canales de Atención:

Casa Central: San Martín 864.

Teléfono: (0381) 484-1300

Email: contacto@asunt.org.ar

La información proporcionada en esta página es meramente orientativa e ilustrativa para apoyarle en el recorrido con su Obra Social. De ninguna manera reemplaza o agrega requisitos que su Obra Social o cobertura de salud pudiera solicitarle.

> Ante cualquier duda puede contactarse con nuestro 0800-444-3367 AG2105196566 - Ramallo 1851 C1429DUC, Buenos Aires, Argentina

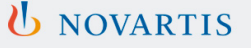

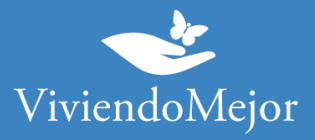

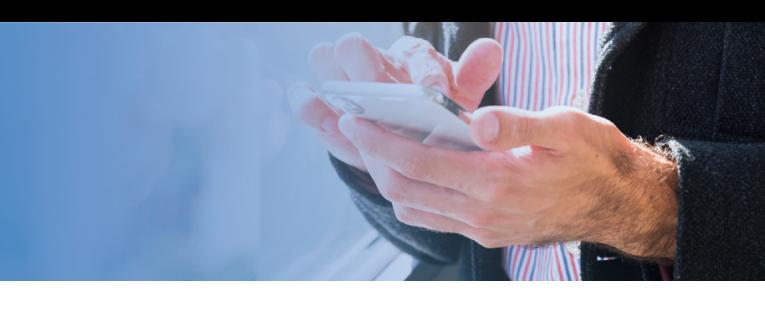

También podés realizar consultas sobre Auditoría Médica

al 3814647422 (Sólo WhatsApp) de lunes a viernes de 08:00 a 14:00 hs.

Correo electrónico: auditoriamedica@asunt.org.ar

Turnos programados para atención presencial sólo por WhatsApp: 3815747526, de lunes a viernes de 08:00 a 12:00 hs.

## **03. Evaluación del Expendiente.**

#### **Aprobación y Entrega de la Medicación.**

Tu cobertura de salud te informará el resultado de la evaluación de tu expediente. Te sugerimos que consultes el período de validez de la aprobación de tu tratamiento y la cantidad de cajas que tenés aprobadas por ciclo.

**IMPORTANTE: Recordá consultar sobre el estado del expediente de manera periódica.**

### **04. Tu trámite ha finalizado.**

Tenés disponible la medicación para iniciar o continuar con tu tratamiento. Recordá que para la renovación podés volver a consultar los pasos a seguir con Viviendo Mejor o con tu cobertura.

La información proporcionada en esta página es meramente orientativa e ilustrativa para apoyarle en el recorrido con su Obra Social. De ninguna manera reemplaza o agrega requisitos que su Obra Social o cobertura de salud pudiera solicitarle.

> Ante cualquier duda puede contactarse con nuestro 0800-444-3367 AG2105196566 - Ramallo 1851 C1429DUC, Buenos Aires, Argentina

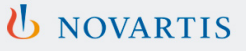